# Исторический факт (работа с TekcTOM

Как вы думаете, что было изобретено мальчиками?

Чему будет посвящена наша тема урока?

# **Историческая справка**

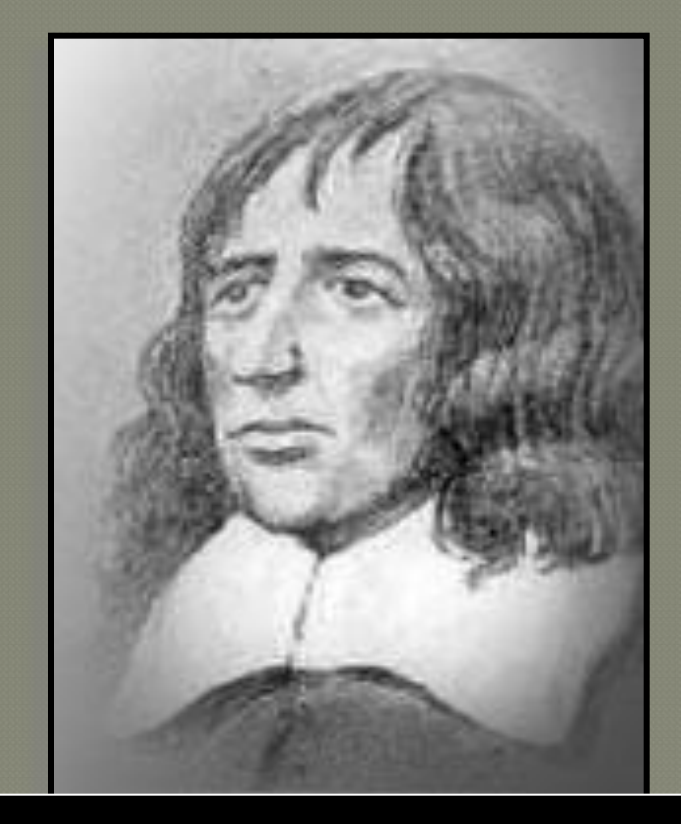

## **Роберт Гук (17 век)**

**Роберт Гук впервые увидел на срезе пробки – ячейки – клетки).** 

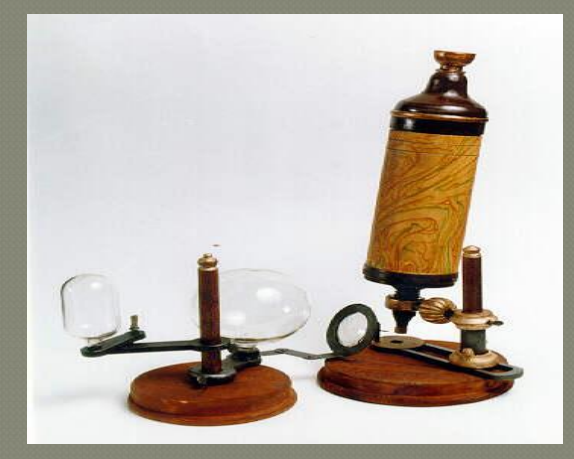

# *Историческая справка*

**Антони ван Левенгук (17 век) Усовершенствовал микроскоп и открыл одноклеточные организмы.**

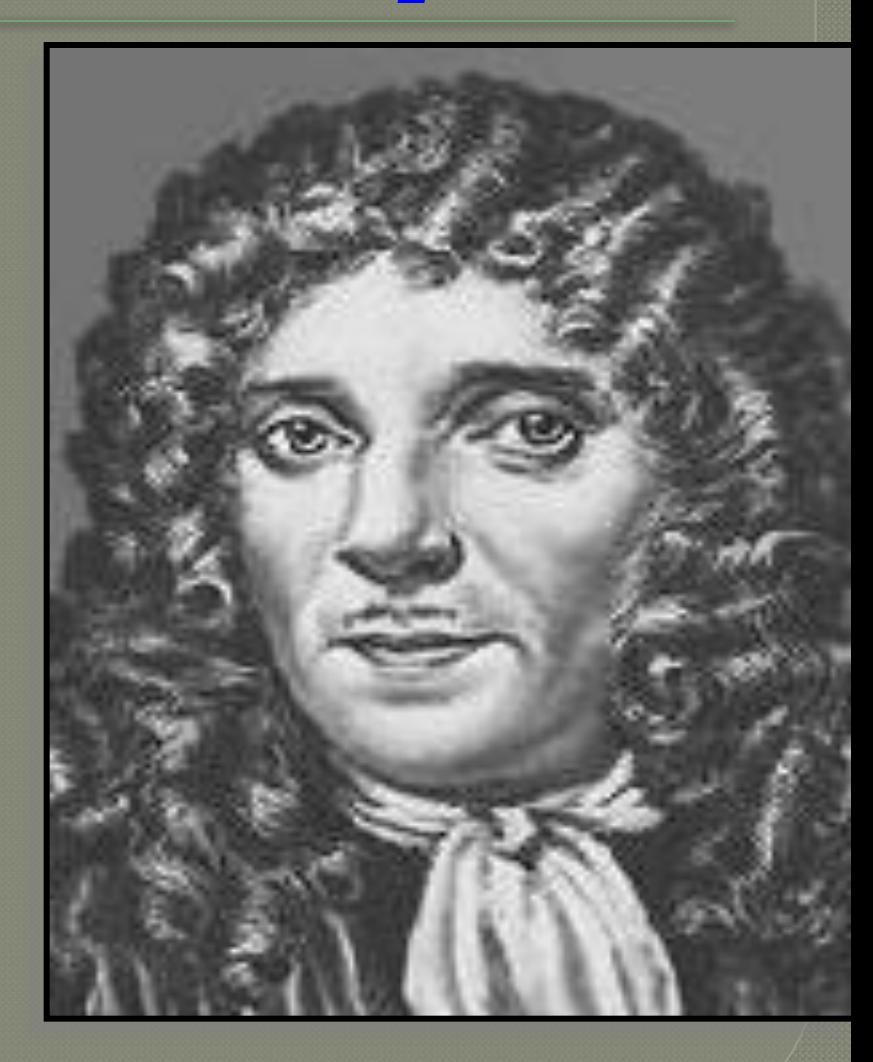

# **Устройство увеличительных приборов и правила работы с ними**

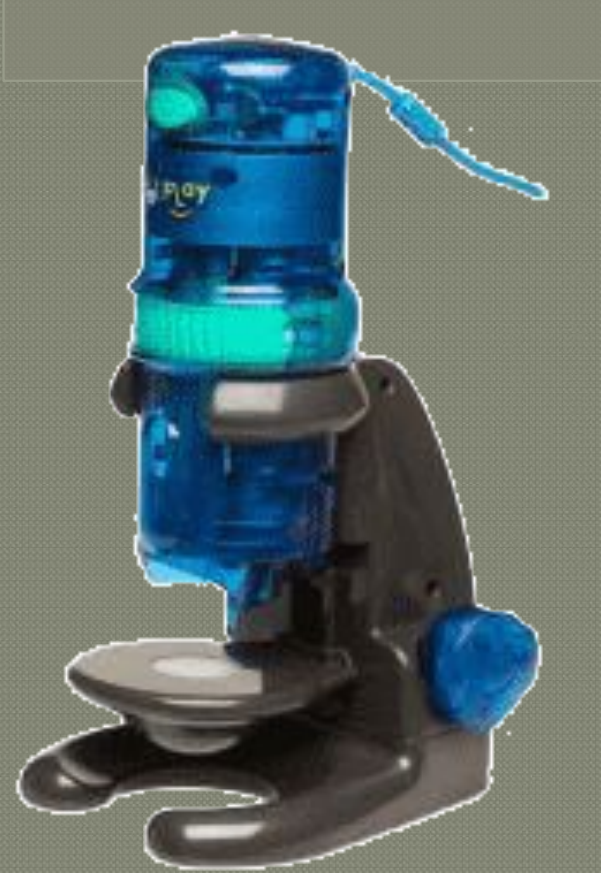

**Внешний вид увеличительных приборов**

**Лупа ручная и штативная**

**Световой микроскоп** **Электронный микроскоп**

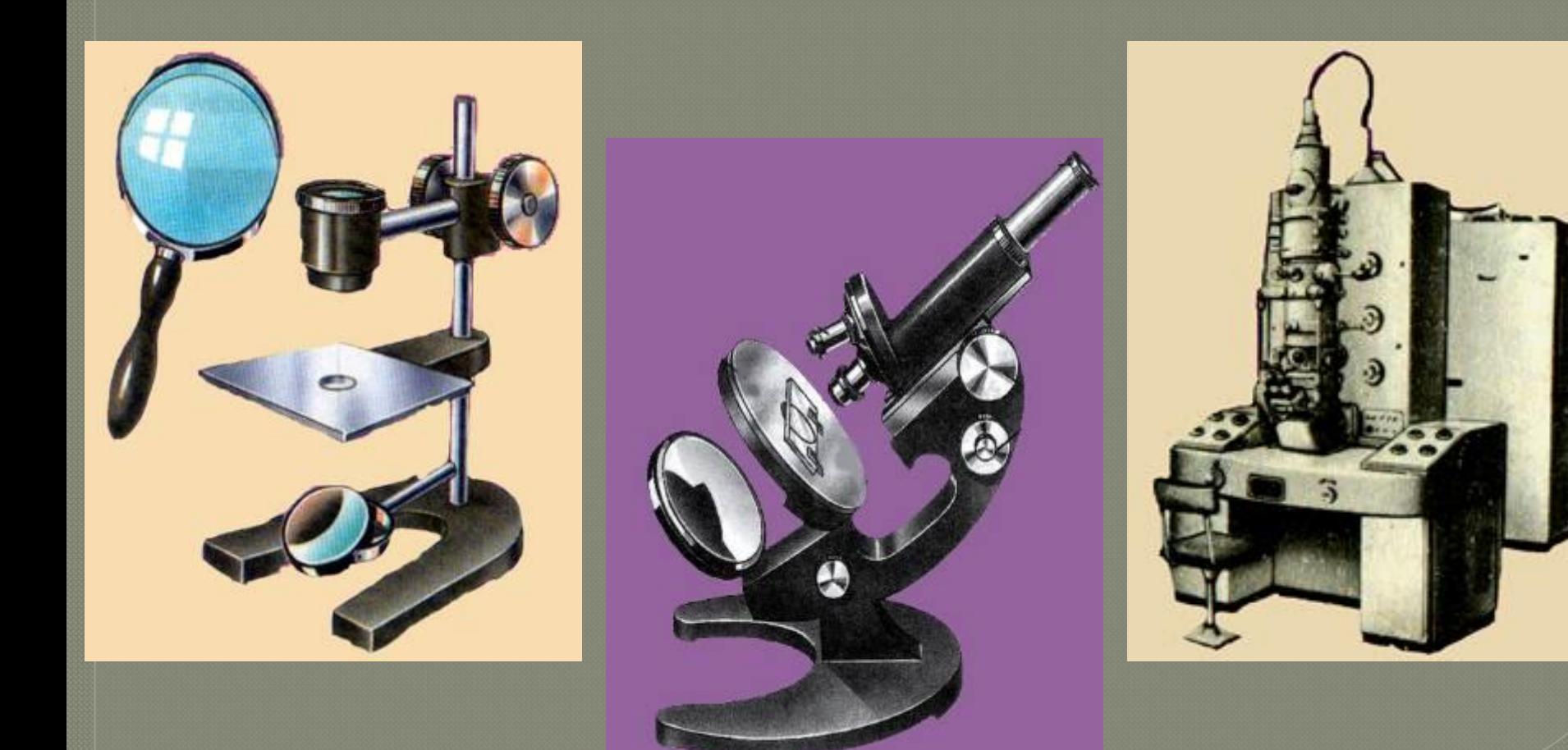

**Ручная лупа дает увеличение от 2 до 20 раз.**

**ручка**

## **оправа**

**увеличительное стекло (линза)**

**Ручная лупа**

**Штативная лупа**

## **окуляр**

**предметный столик**

**штатив**

**зеркало**

**Штативная лупа увеличивает предметы от 10 до 25 раз.**

# Световой микроскоп

## **Увеличивае**

предметный столик зеркало **ВИНТЫ** 

объективы

# ШТАТИВ **дметов от 56 до 800 раз.**

окуляр тубус

# **Как определить увеличение микроскопа?**

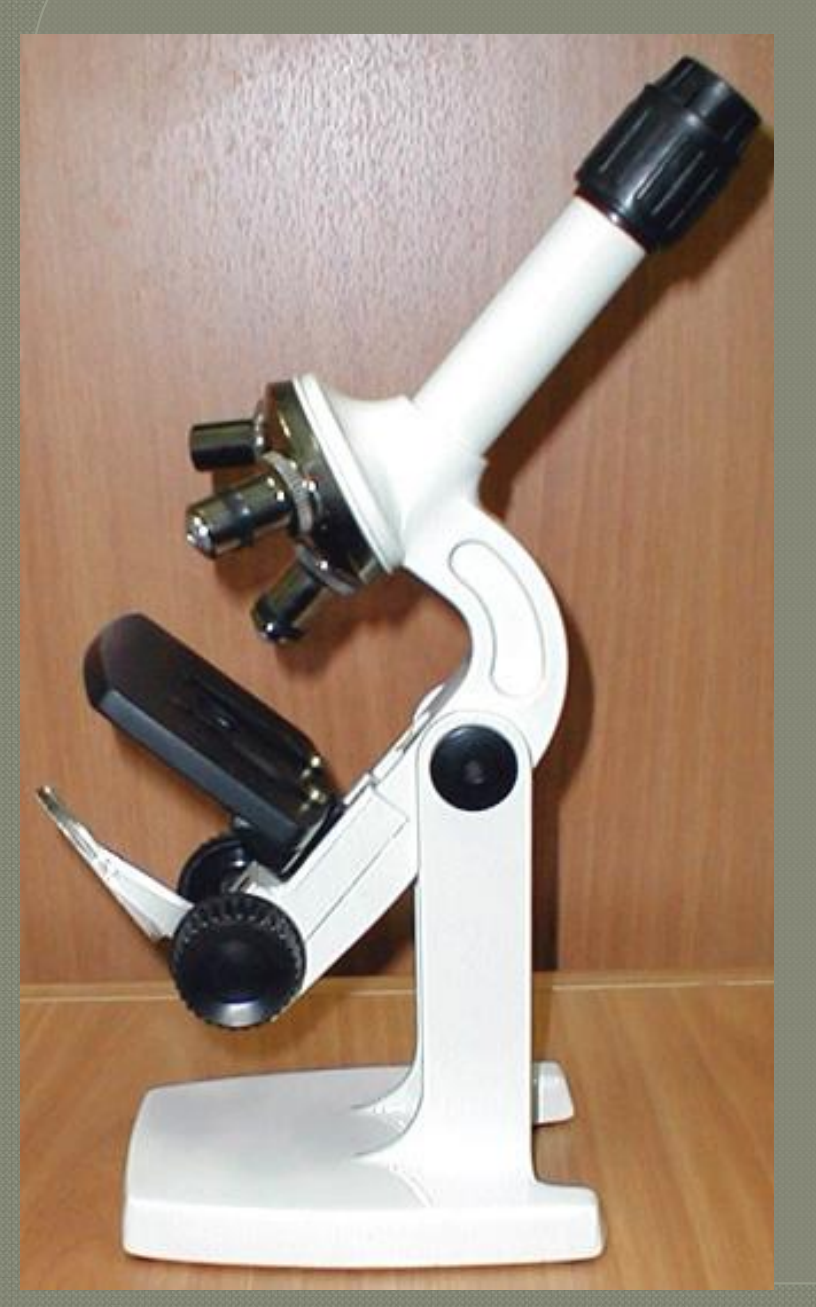

**Посмотри на число, указанное на окуляре.**

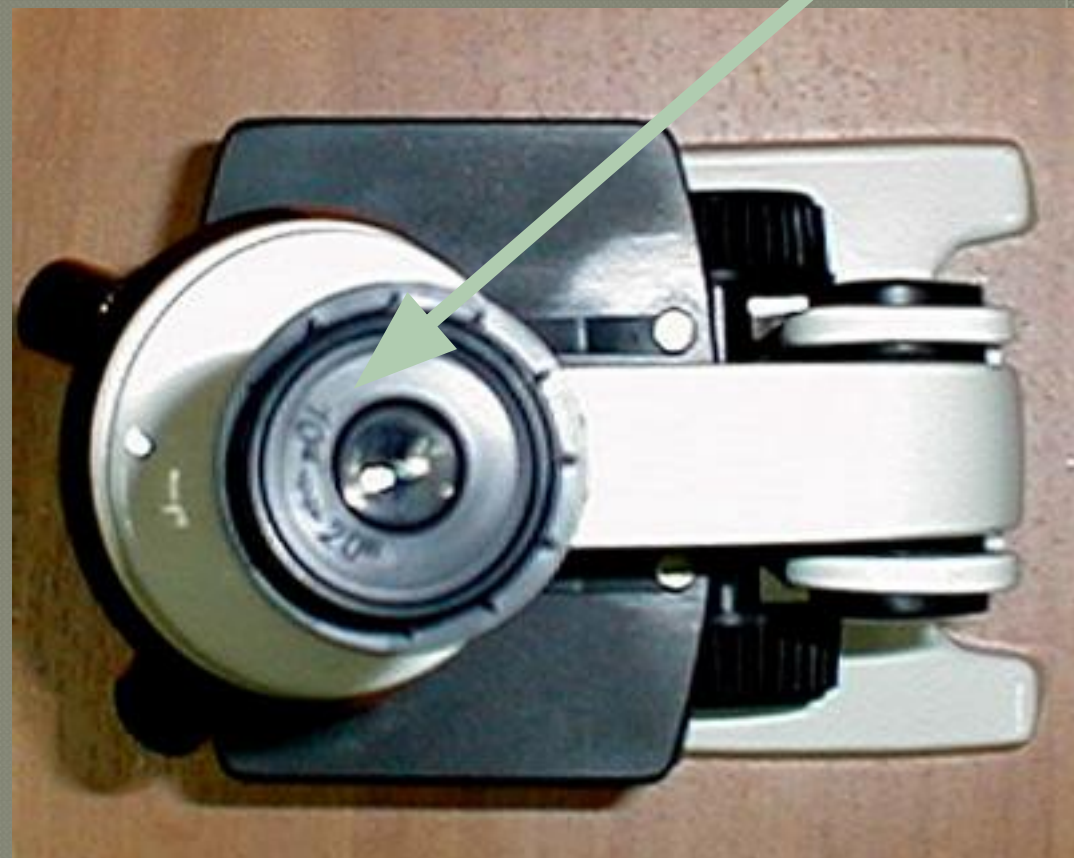

# **Как определить увеличение микроскопа?**

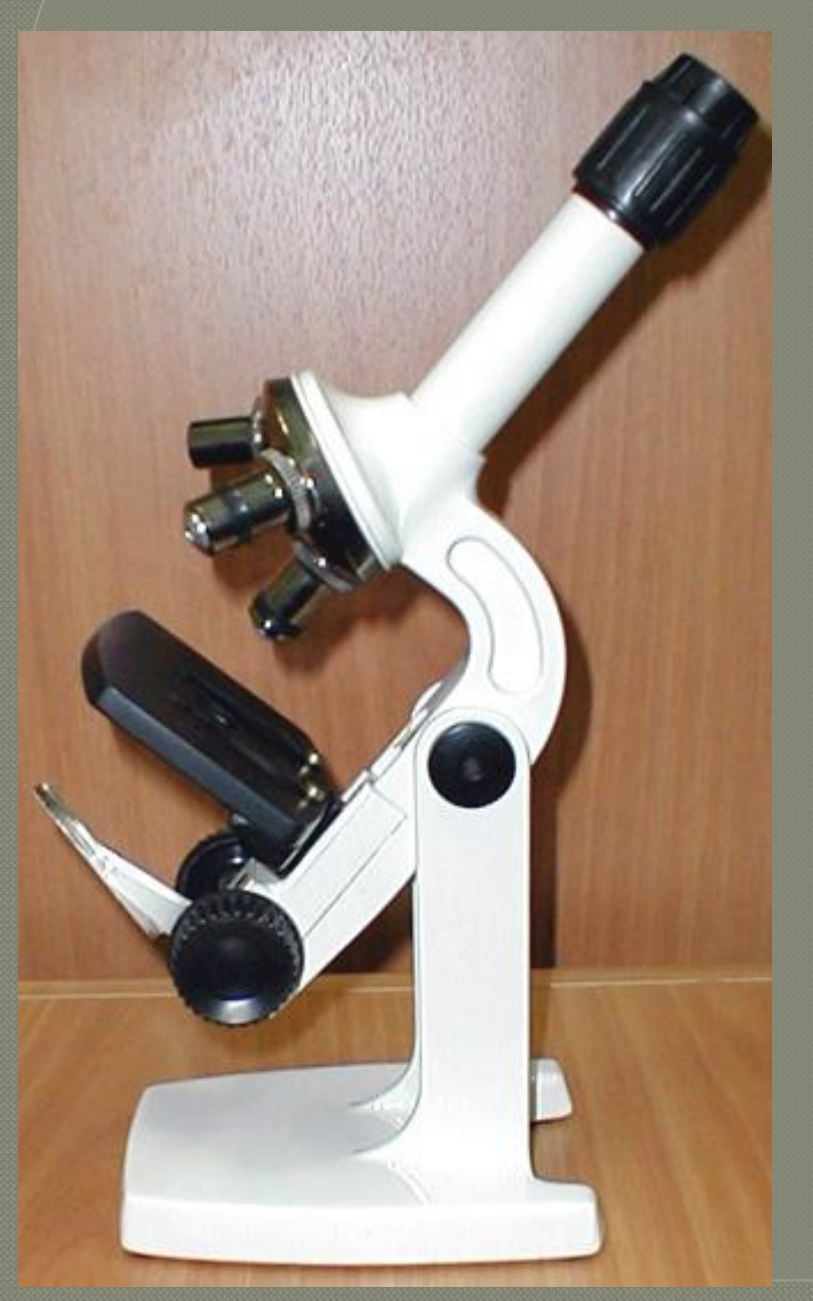

**Посмотри на число, указанное на объективе.**

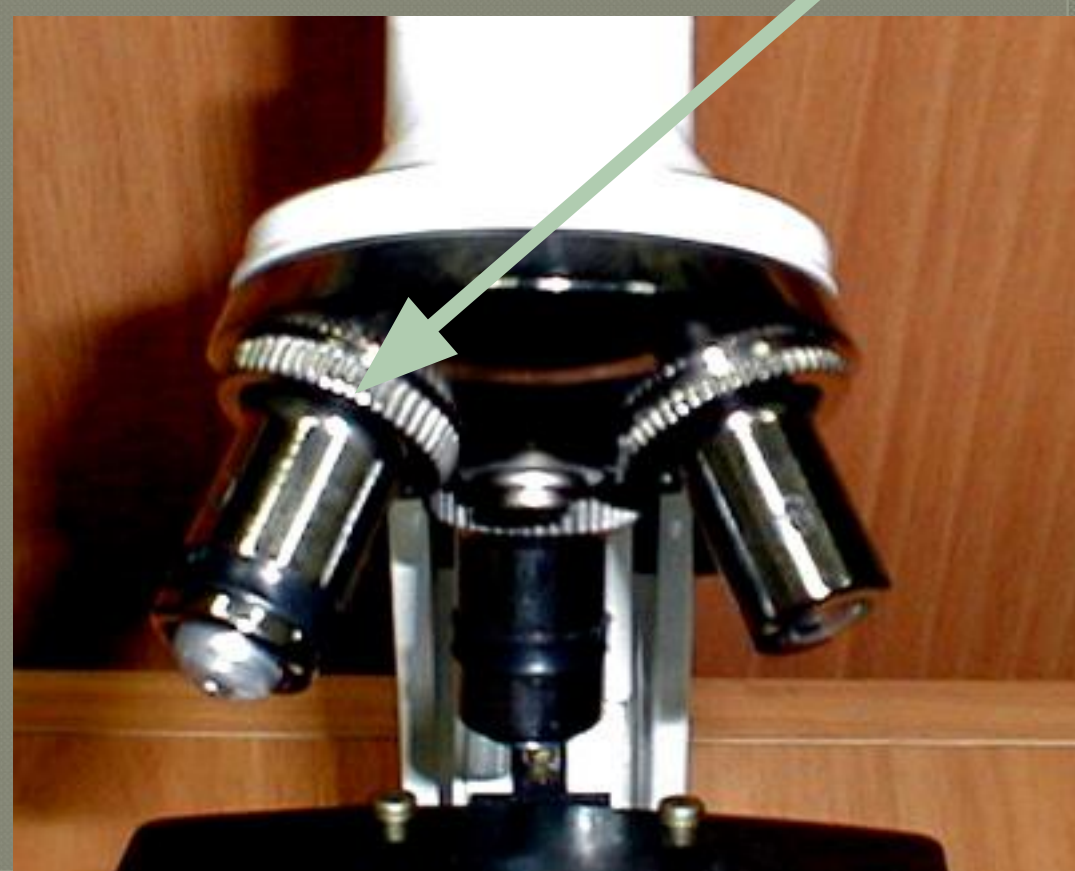

## Глаз мухи (60) Слоник (10)

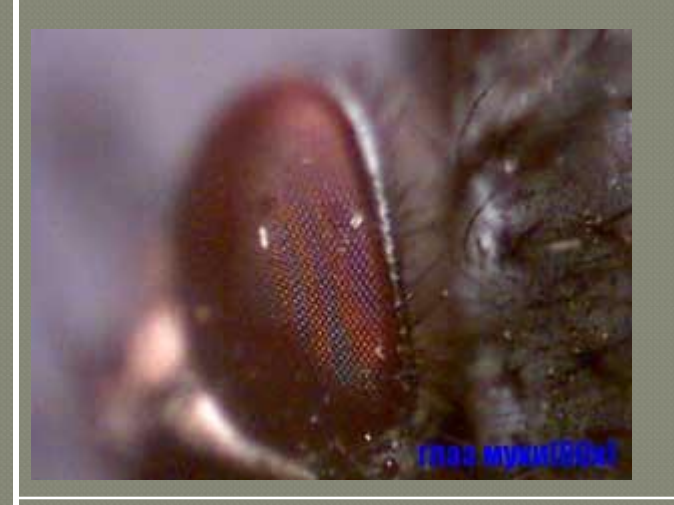

# Перо волнистого попугая (10) Пухоед на пере попугая (60)

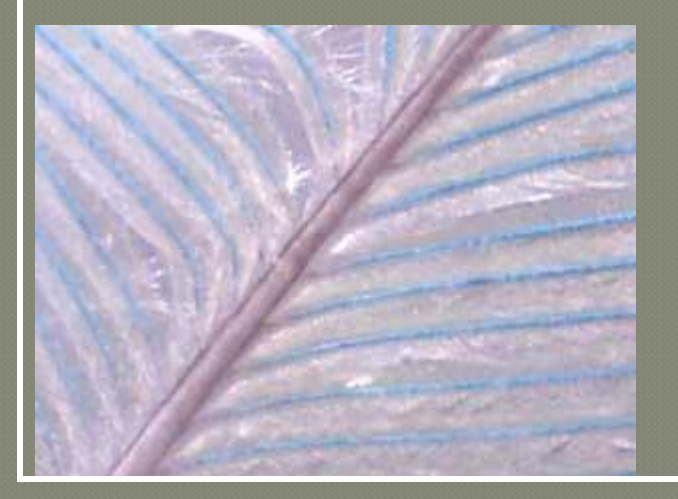

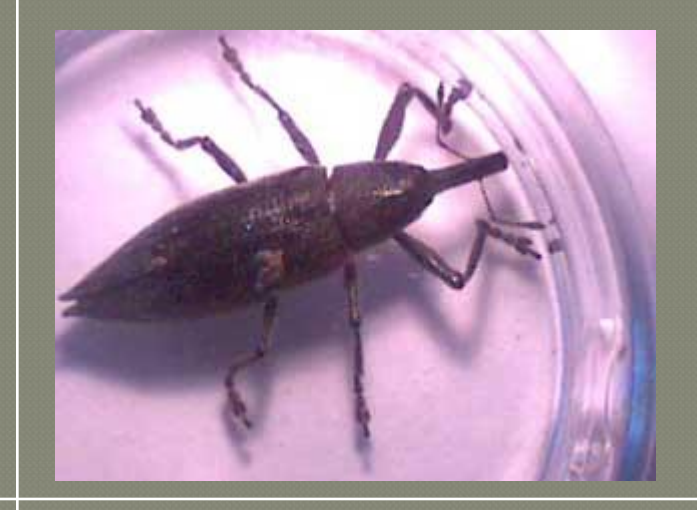

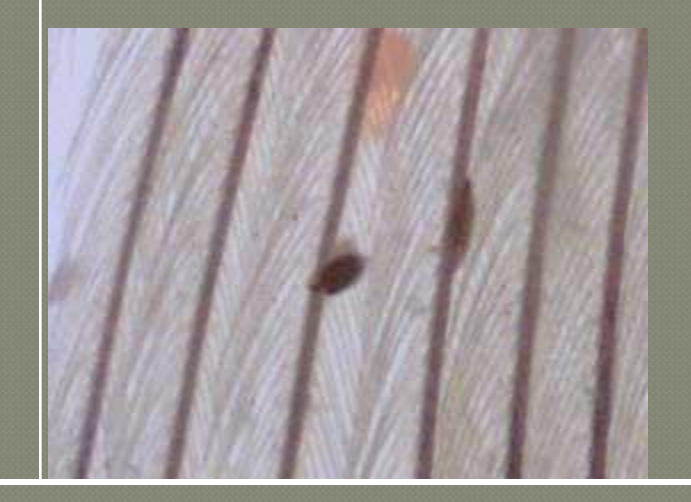

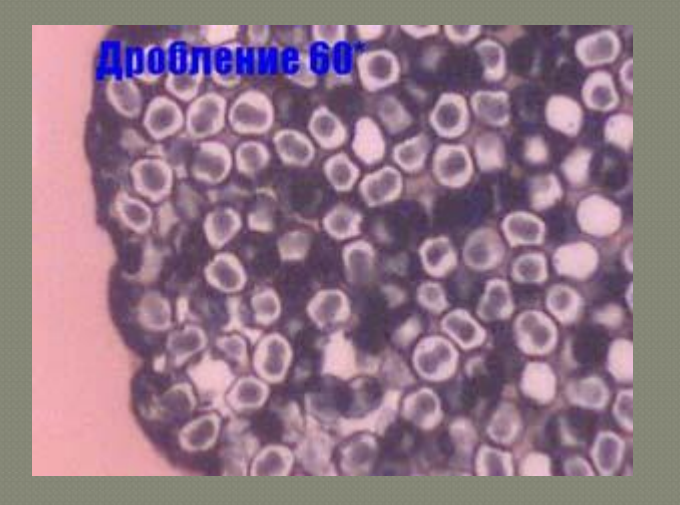

## Корневище папоротника орляка Пыльник ириса

# УВЕЛИЧЕНИЕ - 200 ВИДНЫ СТЕНКИ ОТДЕЛЬНЫХ КЛЕТОК

### Дробление яйцеклетки Корневище папоротника орляка

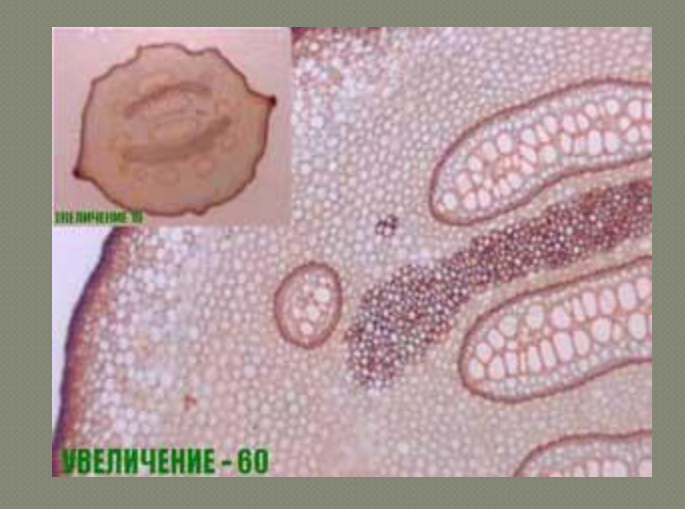

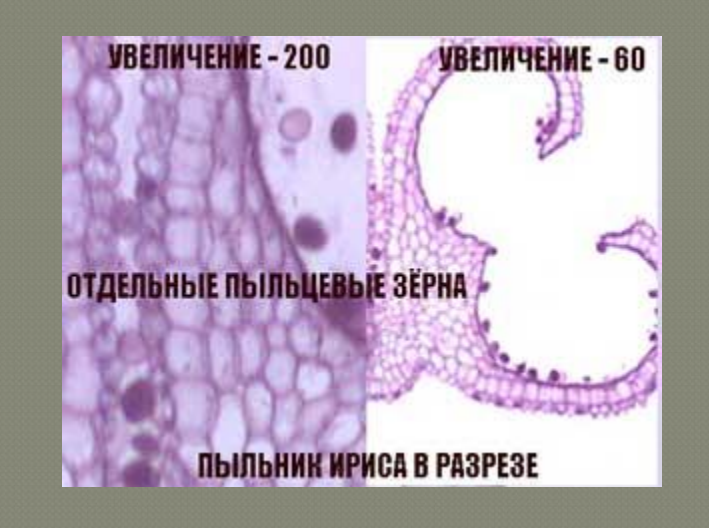

# Цветок зверобоя (10)  $\begin{array}{c} \text{Kphino}\text{N} \end{array}$

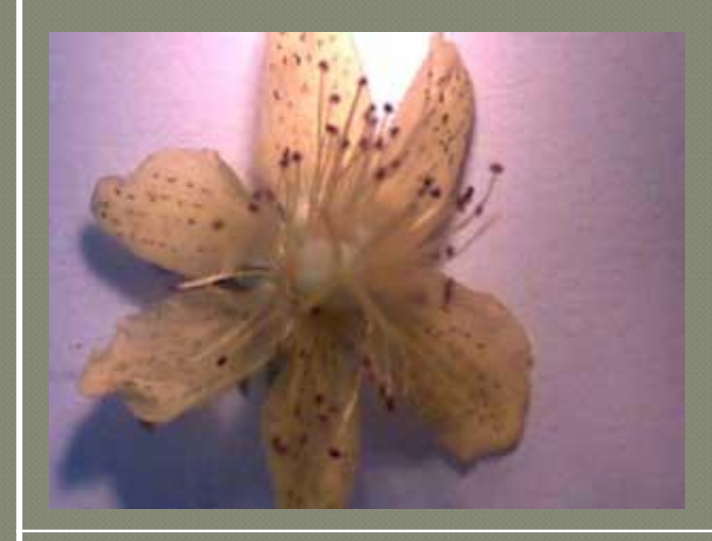

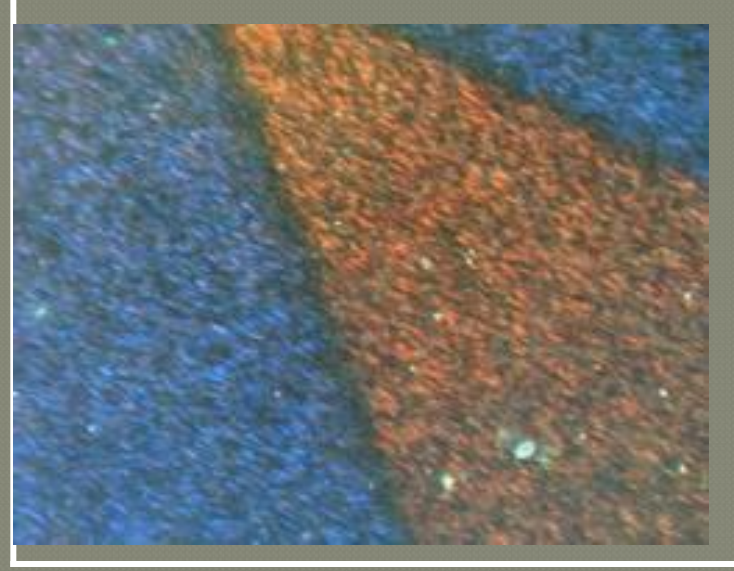

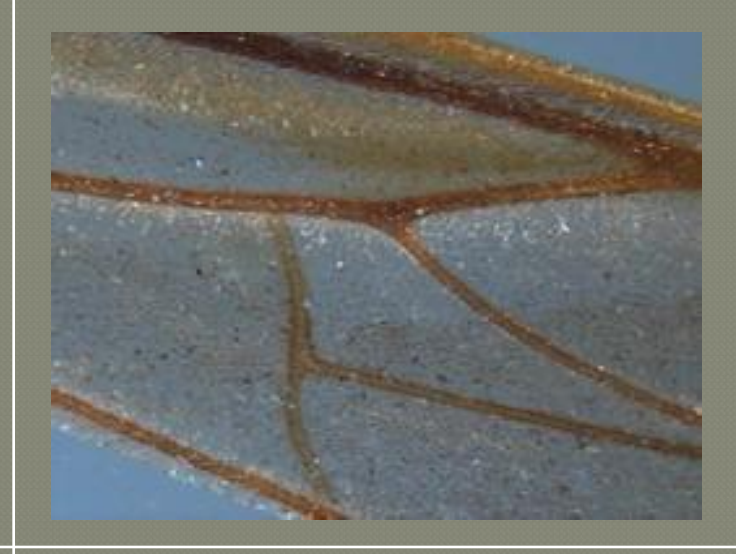

## Крыло бабочки Перо птицы (60)

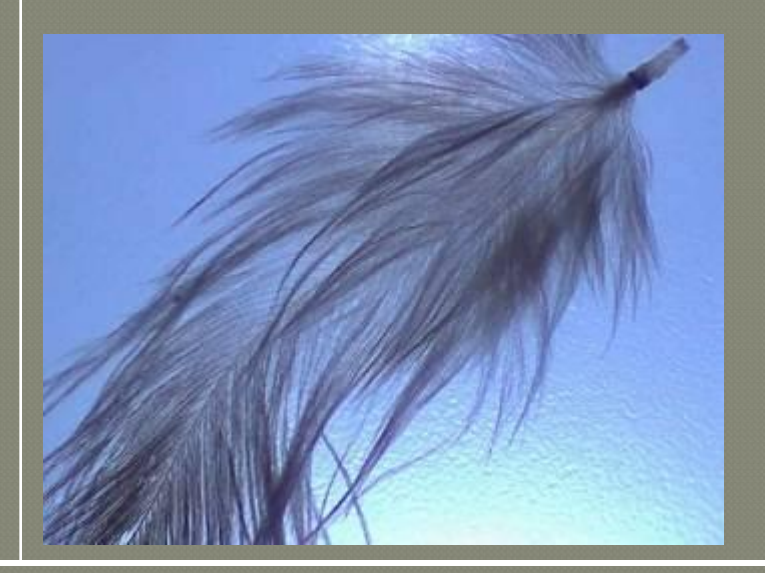

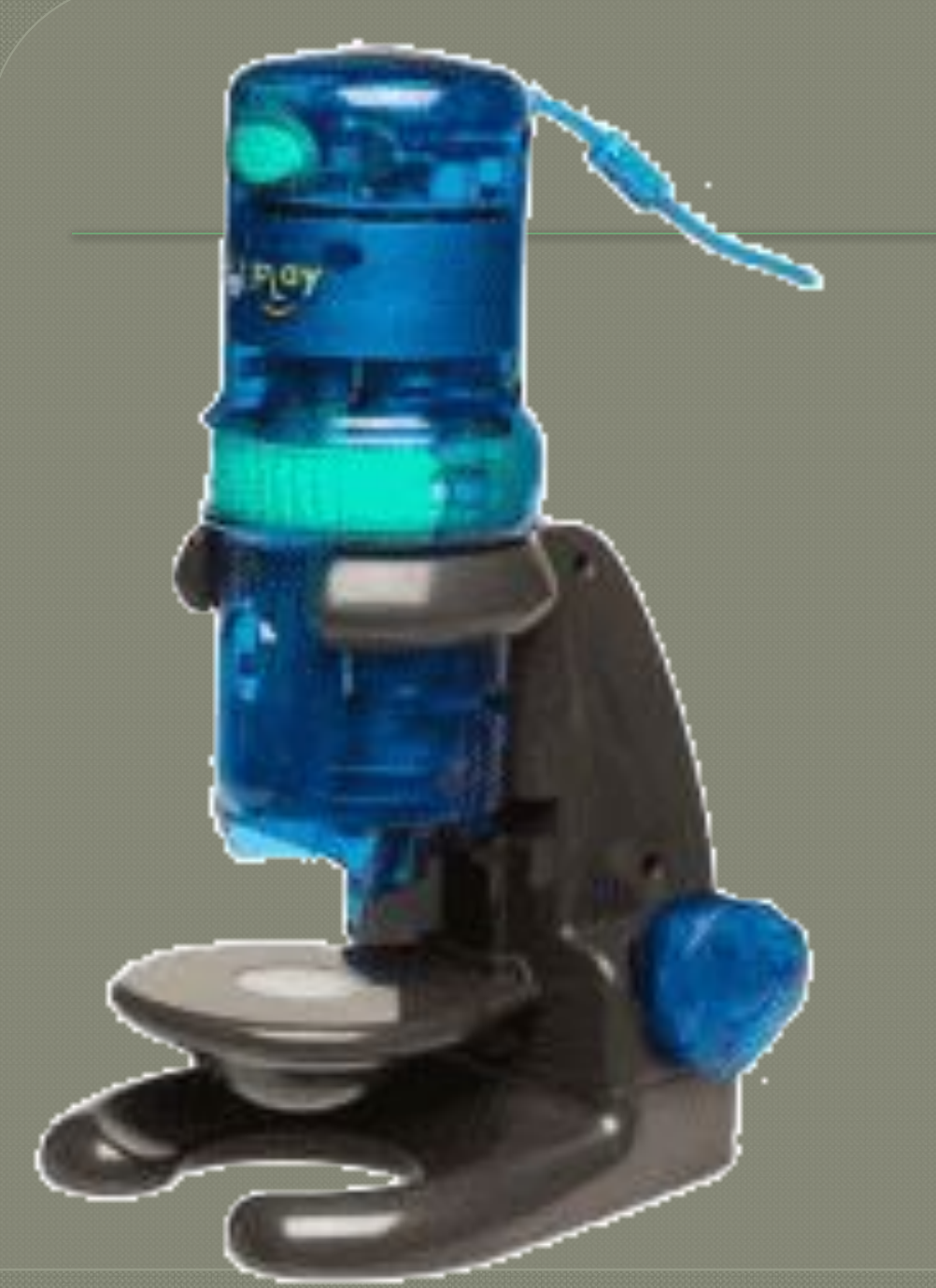

Что можно увидеть в электронный микроскоп?

# **правила работы с микроскопом**

- **1. Поставьте микроскоп штативом к себе на расстоянии 5 - 10 см от края стола.**
- **2. Тубус опустите вниз на 1-2 мм от предметного**
- **столика.**
- **3. Направьте свет при помощи подвижного зеркала в отверстие столика. Вращайте зеркало осторожно, смотрите при этом в окуляр, добиваясь четкого освещения.**

**4. Положите на предметный столик готовый микропрепарат. Закрепите предметное стекло зажимами. 5. В окуляр смотрите одним глазом, не закрывая и не зажмуривая другой. 6. Глядя в окуляр, очень медленно при помощи винтов поднимайте зрительную трубку до тех пор, пока не будет четкого изображения.** 

# *Рефлексия*

**Сегодня на уроке мы узнали: 1. Какие увеличительные приборы используют для исследования в биологии. 2. Что представляет собой лупа и какое увеличение она дает. 3. Как устроен микроскоп. 4. Научились определять увеличение микроскопа**

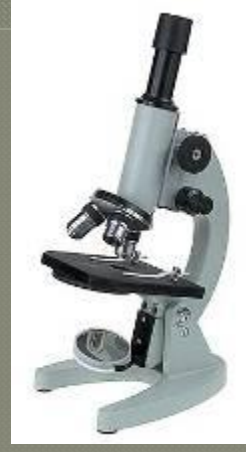

# **Домашнее задание**

# *П.6*

 *Подготовить сообщение (презентацию) об истории открытия и использовании микроскопа. Подготовиться к лабораторной работе.* 

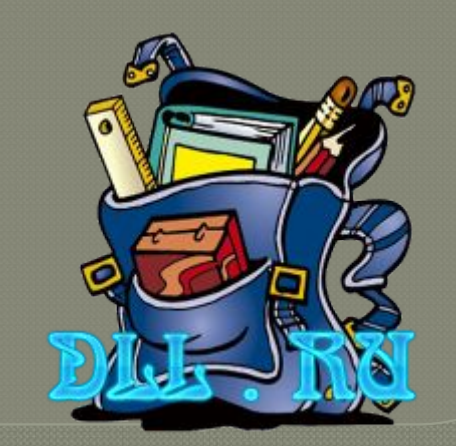